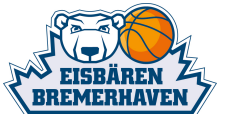

Quarter Starters:

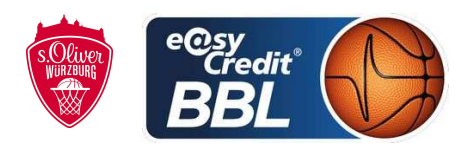

Referee: **BITTNER Steve** SIMONOW Konstantin / BÄNSCH Bastian **Umpires:** Commissioner: HOLSTEN Ingo

Bremerhaven, Stadthalle Bremerhaven / ÖVB Arena Bremen, FR 2 FEB 2018, 19:00, Game-ID: 20998

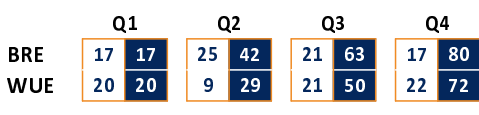

# **FIRST QUARTER**

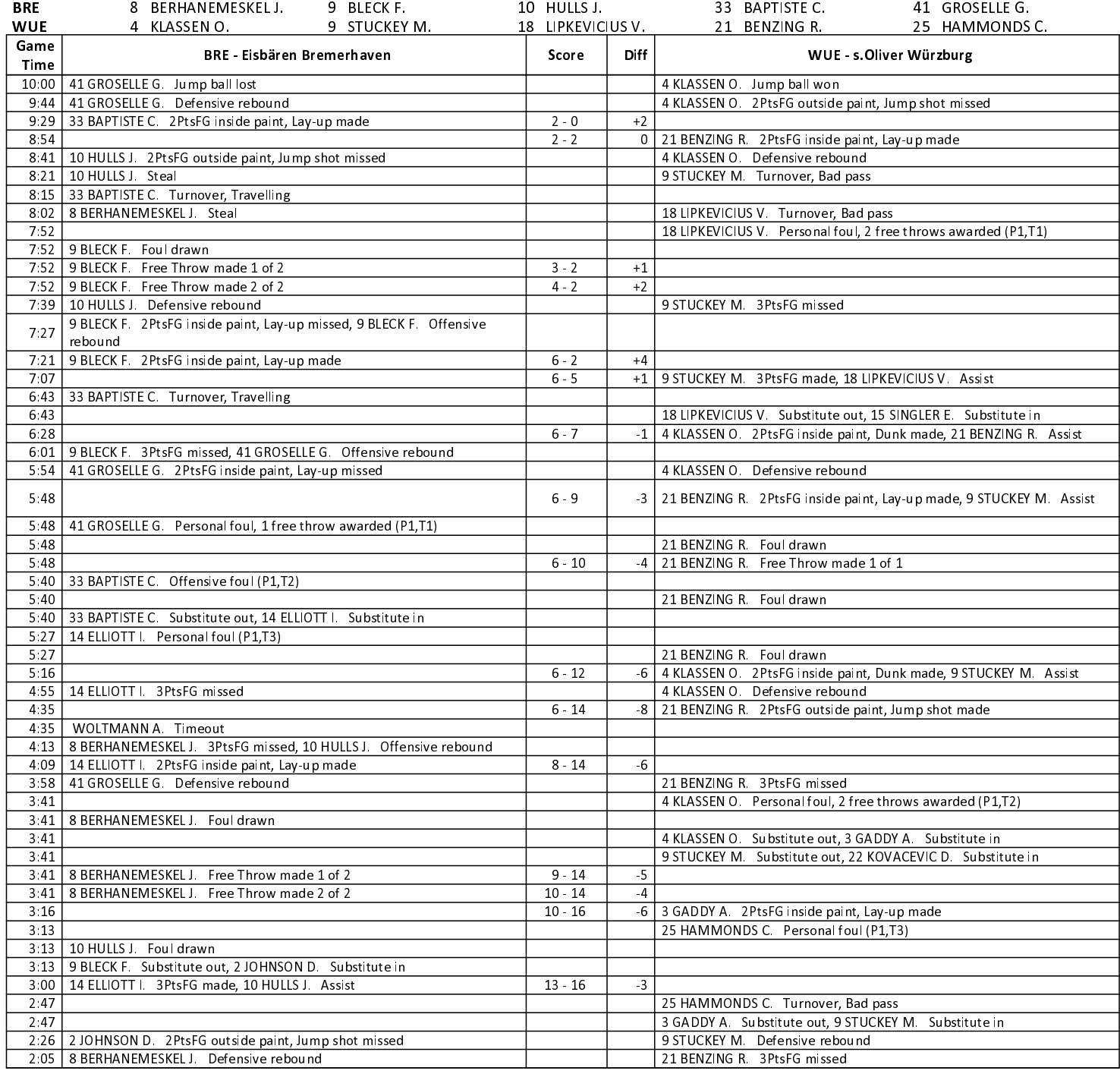

## **EASYCREDIT-BBL.DE**

Alle offiziellen Statistiken der easyCredit BBL, Daten, Rekorde uvm. gibt es auf easyCredit-BBl.de! News, Stats, Tabelle und Spielplan für unterwegs: Kostenfrei für iOS und Android in der offiziellen Liga-App!

### **TELEKOMSPORT.DE**

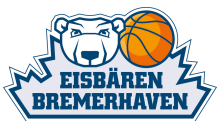

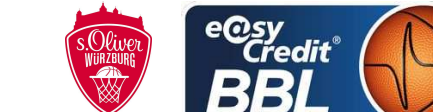

**BITTNER Steve** Referee:

SIMONOW Konstantin / BÄNSCH Bastian **Umpires:** 

Bremerhaven, Stadthalle Bremerhaven / ÖVB Arena Bremen, FR 2 FEB 2018, 19:00, Game-ID: 20998 HOLSTEN Ingo Commissioner:

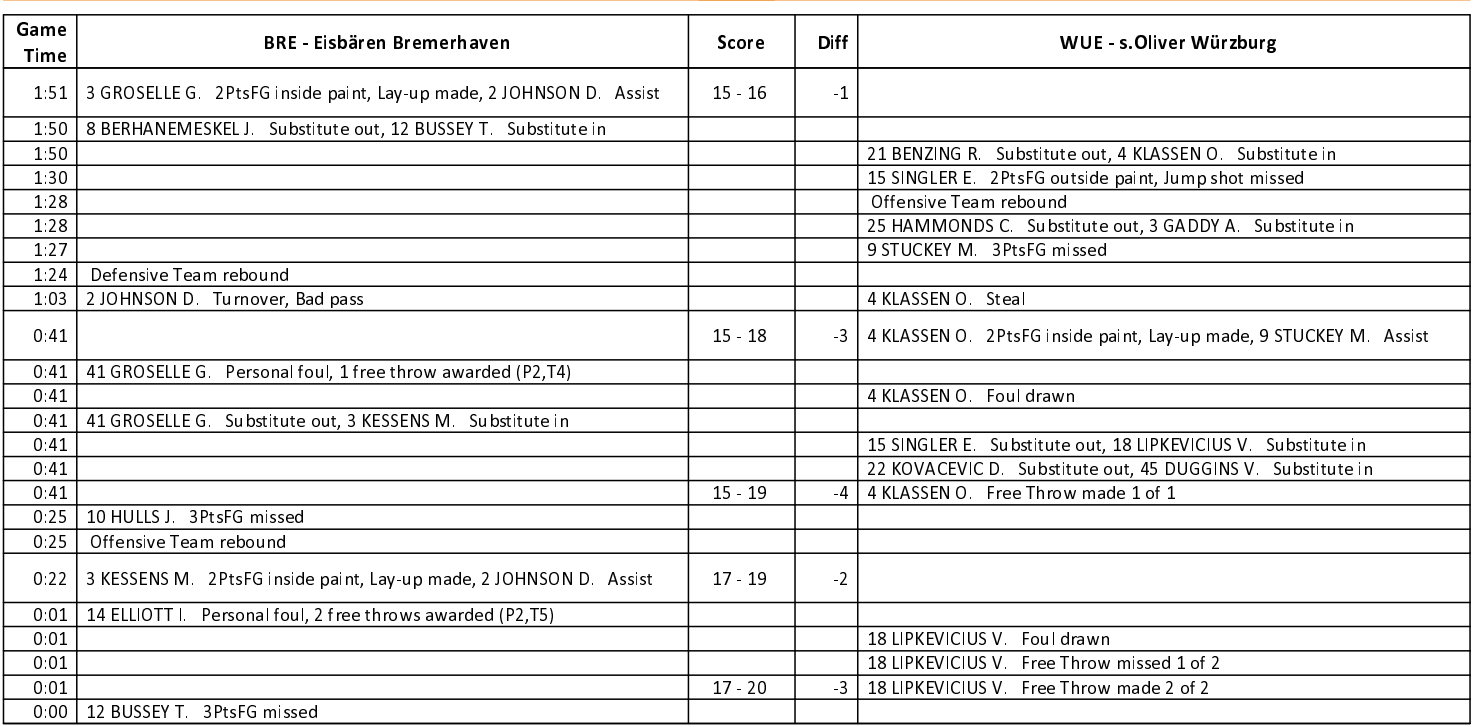

## Quarter Starters:

### **SECOND QUARTER**

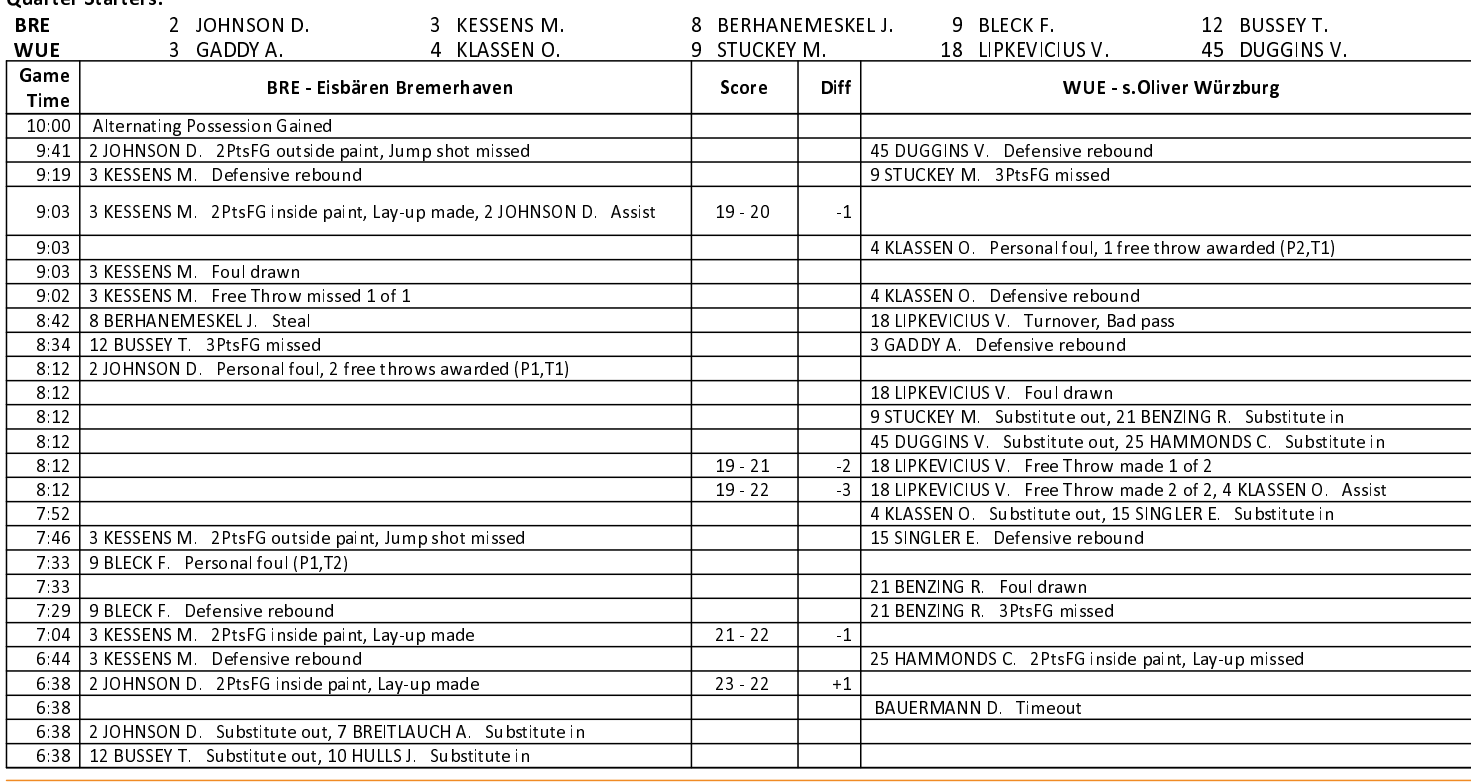

## **EASYCREDIT-BBL.DE**

Alle offiziellen Statistiken der easyCredit BBL, Daten, Rekorde uvm. gibt es auf easyCredit-BBl.de! News, Stats, Tabelle und Spielplan für unterwegs: Kostenfrei für iOS und Android in der offiziellen Liga-App!

### **TELEKOMSPORT.DE**

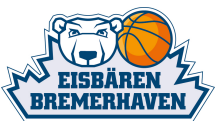

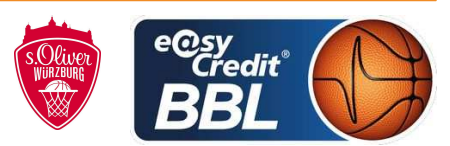

SIMONOW Konstantin / BÄNSCH Bastian **Umpires:** 

Bremerhaven, Stadthalle Bremerhaven / ÖVB Arena Bremen, FR 2 FEB 2018, 19:00, Game-ID: 20998 Commissioner: **HOLSTEN Ingo** 

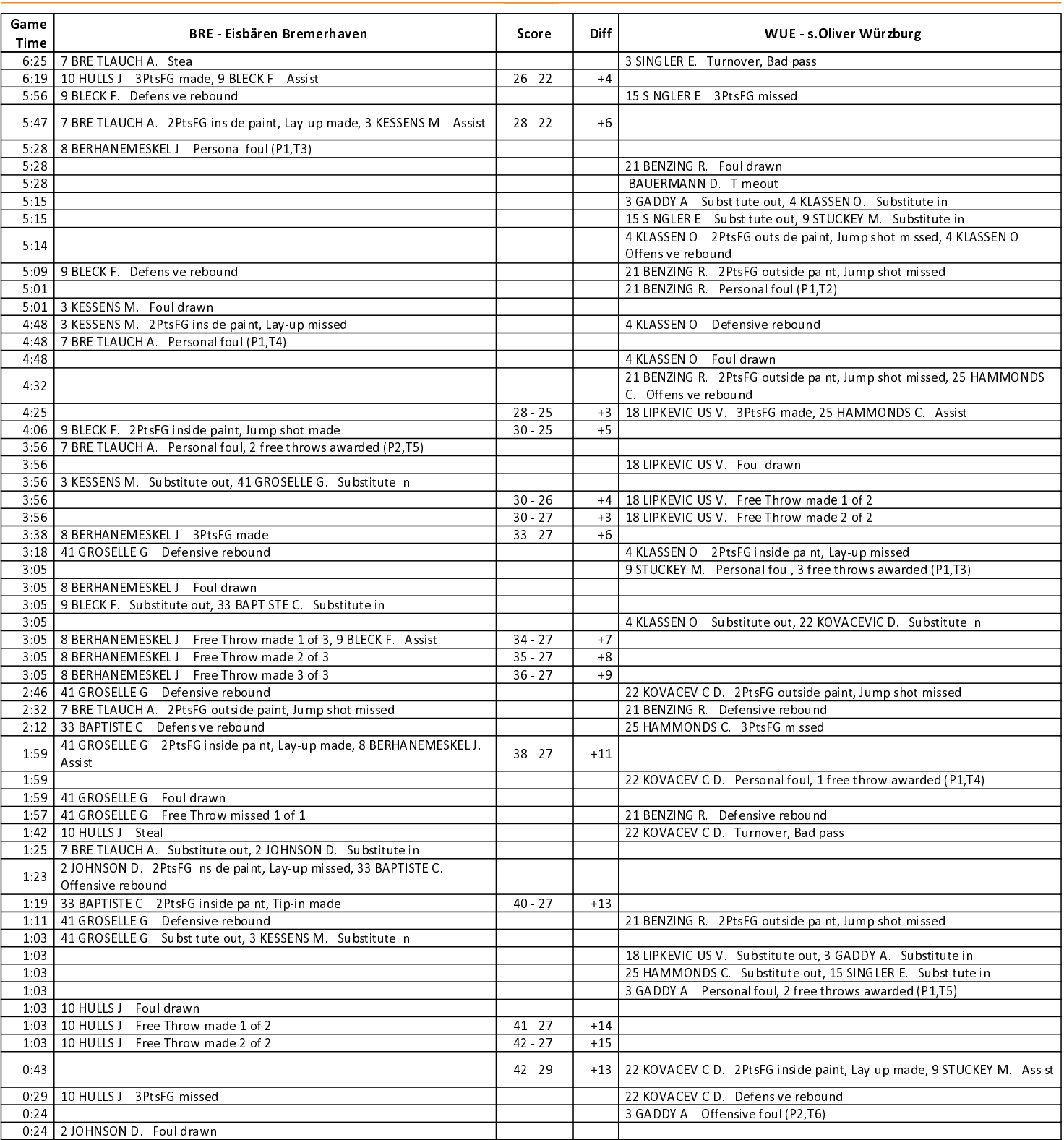

**EASYCREDIT-BBL.DE** 

Alle offiziellen Statistiken der easyCredit BBL, Daten, Rekorde uvm. gibt es auf easyCredit-BBl.de! News, Stats, Tabelle und Spielplan für unterwegs: Kostenfrei für iOS und Android in der offiziellen Liga-App!

# **TELEKOMSPORT.DE**

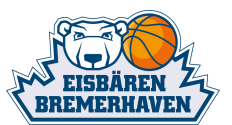

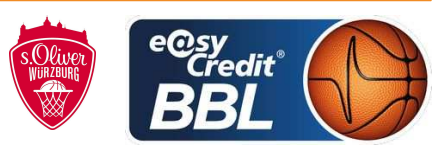

**BITTNER Steve** Referee:

SIMONOW Konstantin / BÄNSCH Bastian **Umpires:** 

Commissioner: HOLSTEN Ingo Bremerhaven, Stadthalle Bremerhaven / ÖVB Arena Bremen, FR 2 FEB 2018, 19:00, Game-ID: 20998

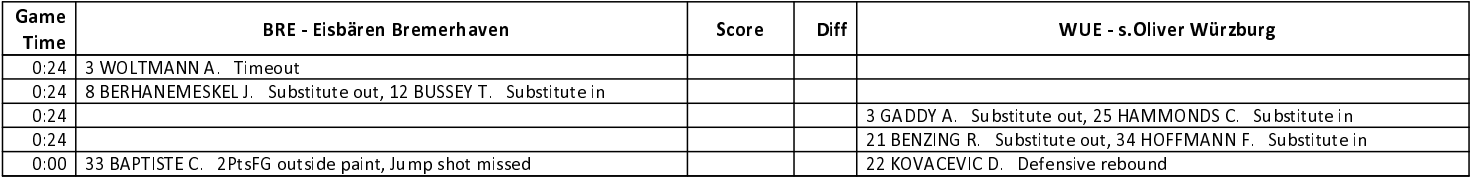

# **THIRD QUARTER**

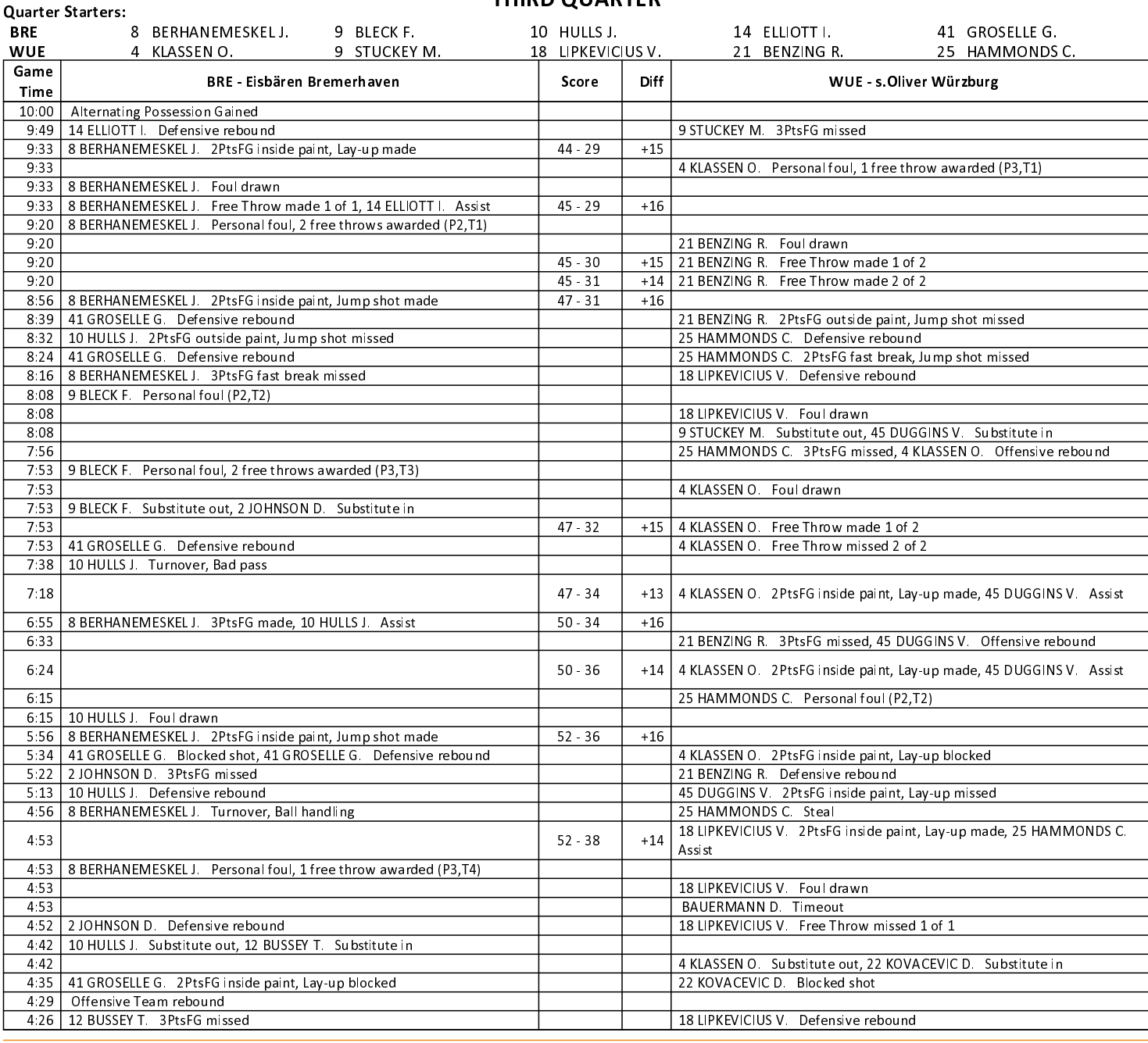

**EASYCREDIT-BBL.DE** 

Alle offiziellen Statistiken der easyCredit BBL, Daten, Rekorde uvm. gibt es auf easyCredit-BBl.de! News, Stats, Tabelle und Spielplan für unterwegs: Kostenfrei für iOS und Android in der offiziellen Liga-App!

### **TELEKOMSPORT.DE**

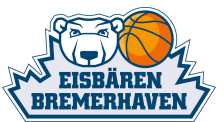

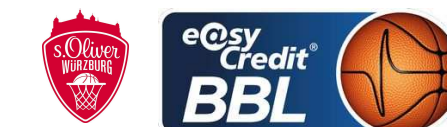

**Umpires:** SIMONOW Konstantin / BÄNSCH Bastian

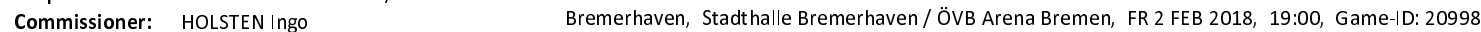

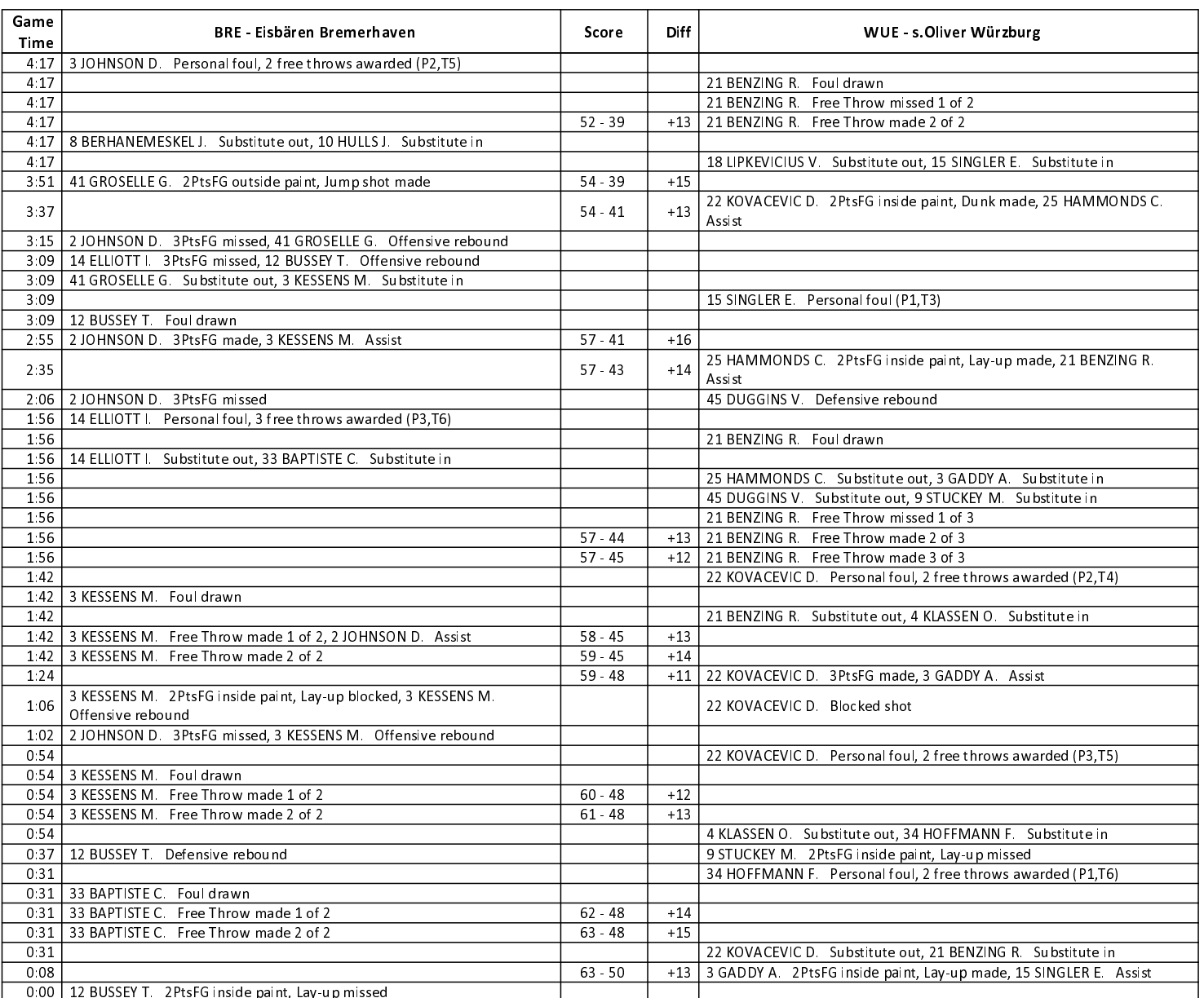

# **FOURTH QUARTER**

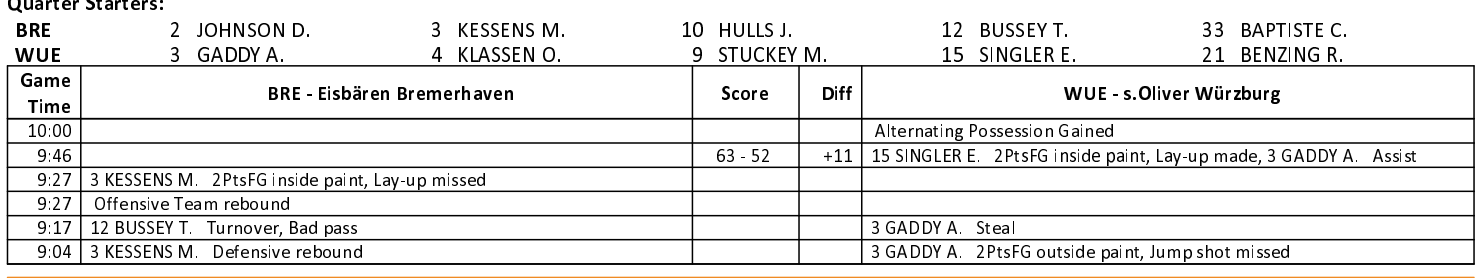

# **EASYCREDIT-BBL.DE**

Alle offiziellen Statistiken der easyCredit BBL, Daten, Rekorde uvm. gibt es auf easyCredit-BBl.de! News, Stats, Tabelle und Spielplan für unterwegs: Kostenfrei für iOS und Android in der offiziellen Liga-App!

### **TELEKOMSPORT.DE**

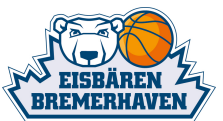

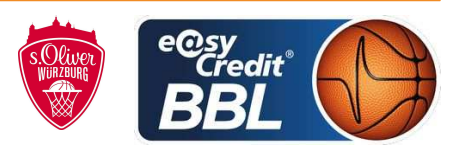

SIMONOW Konstantin / BÄNSCH Bastian **Umpires:** 

Bremerhaven, Stadthalle Bremerhaven / ÖVB Arena Bremen, FR 2 FEB 2018, 19:00, Game-ID: 20998 Commissioner: HOLSTEN Ingo

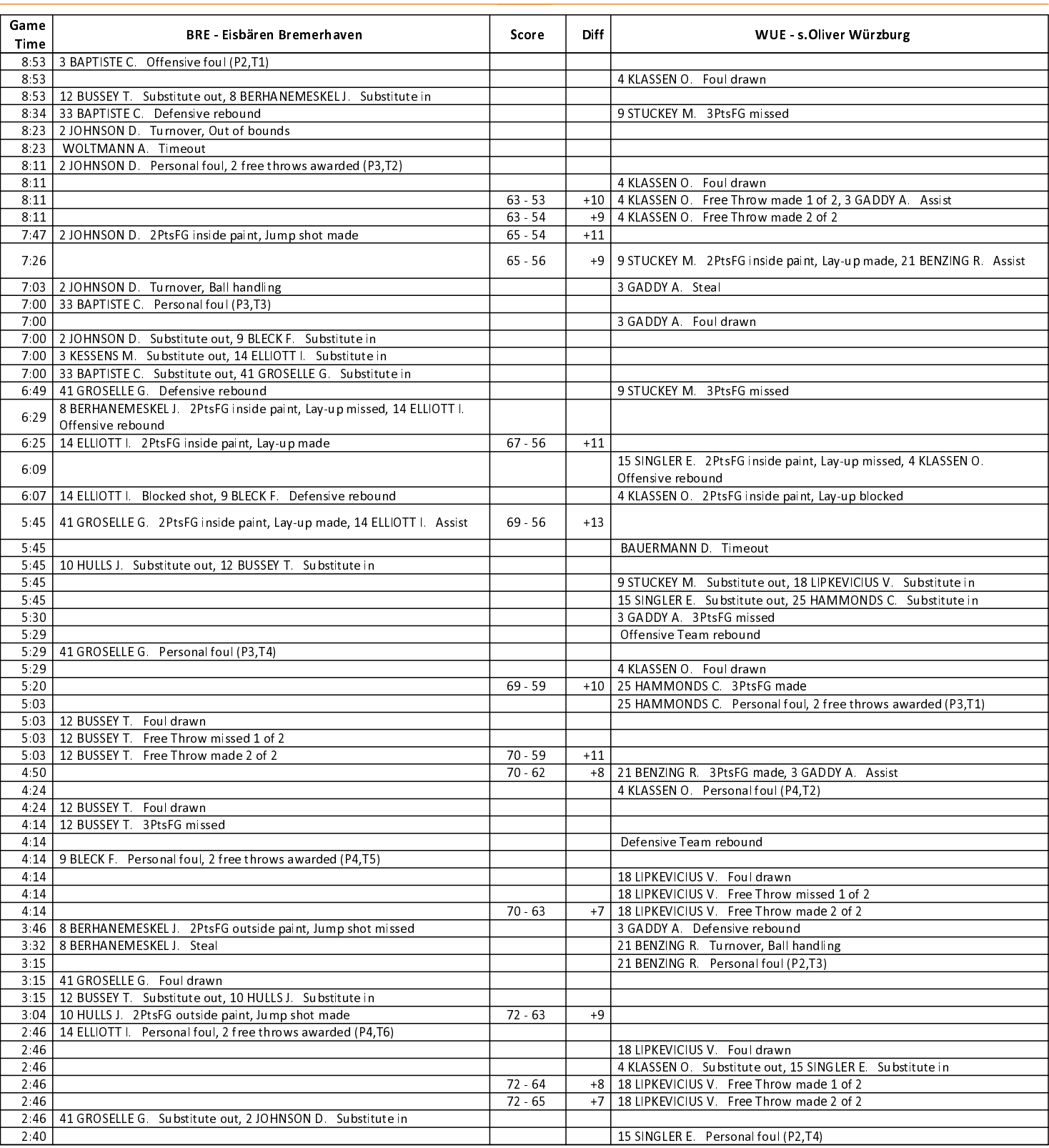

### **EASYCREDIT-BBL.DE**

Alle offiziellen Statistiken der easyCredit BBL, Daten, Rekorde uvm. gibt es auf easyCredit-BBl.de! News, Stats, Tabelle und Spielplan für unterwegs: Kostenfrei für iOS und Android in der offiziellen Liga-App!

# **TELEKOMSPORT.DE**

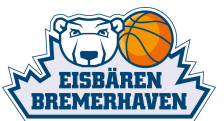

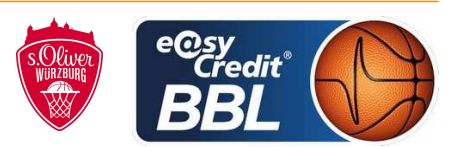

SIMONOW Konstantin / BÄNSCH Bastian **Umpires:** 

Bremerhaven, Stadthalle Bremerhaven / ÖVB Arena Bremen, FR 2 FEB 2018, 19:00, Game-ID: 20998 Commissioner: HOLSTEN Ingo

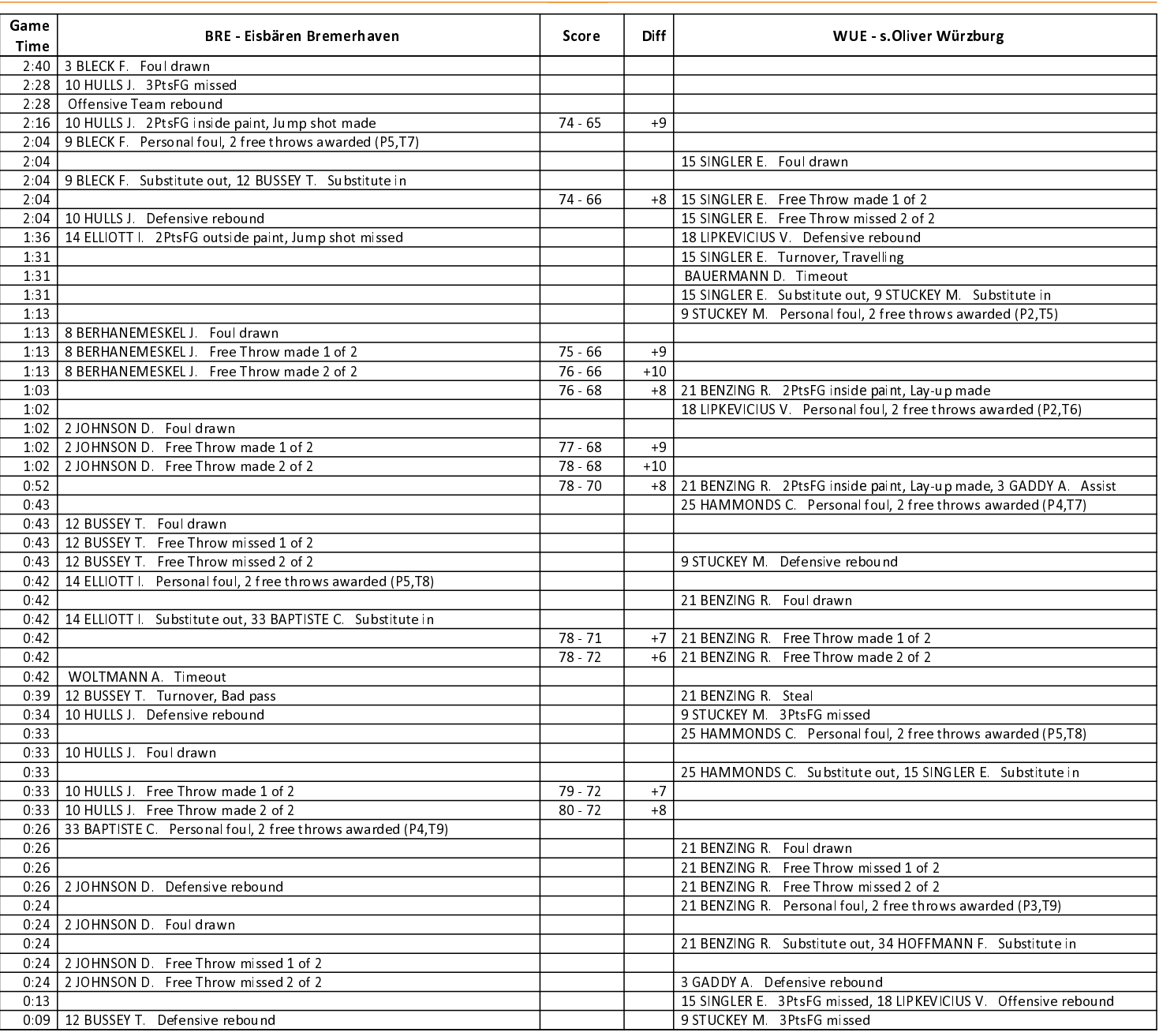

EASYCREDIT-BBL.DE

Alle offiziellen Statistiken der easyCredit BBL, Daten, Rekorde uvm. gibt es auf easyCredit-BBl.de! News, Stats, Tabelle und Spielplan für unterwegs: Kostenfrei für iOS und Android in der offiziellen Liga-App!

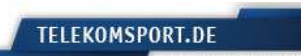